User manual

Toolbox 4.2 Release Notes (summary)

## **Document history**

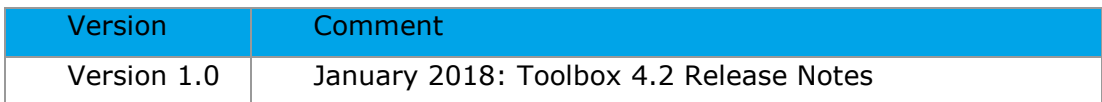

**Issue date:** January 2018

### **Language:** English

If you have questions or comments that relate to this document, please send them to [ehscont@oecd.org](mailto:ehscont@oecd.org) or visit the QSAR Toolbox discussion forum at [https://community.oecd.org/community/toolbox\\_forum](https://community.oecd.org/community/toolbox_forum)

Document Version 1.0 Page 2 of 7

### **Table of Contents**

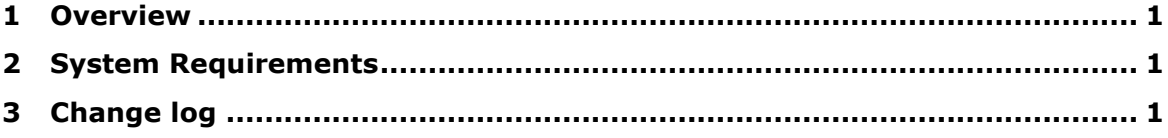

## <span id="page-3-0"></span>**1 Overview**

The Toolbox 4.2 installation is a major update of Toolbox 4.1. It can be installed as a separate product alongside previous major releases of Toolbox (4.1, 4.0, 3.4, 3.3, etc.)

# <span id="page-3-1"></span>**2 System Requirements**

Minimum system requirements

====================================== OS: 64 bit, Windows 7 or newer CPU: Core 2 duo at 2 GHz or equivalent AMD CPU RAM: At least 4GB of RAM HDD: 14 GB free hard drive space File system: NTFS Microsoft .NET Framework 4.5.1 Recommended system requirements ====================================== OS: 64 bit, Windows 7 or newer CPU: I5 at 2.4GHz or faster processor or equivalent AMD CPU RAM: 6 GB of RAM HDD: 20 GB free hard drive space File system: NTFS Microsoft .NET Framework 4.5.1

# <span id="page-3-2"></span>**3 Change log**

- 1. Improved data matrix interface, accelerating of data collection in data matrix
- 2. Extended substance identification *Additional Ids* are included (EC Number, InChi keys)
- 3. Loading \*.txt files containing CAS or SMILES only is now possible
- 4. Extended Predefined substance type UVCB substances and polymers are indicated by substance name
- 5. Simplified filtering of the data matrix is provided (selecting endpoint tree nodes to work with)
- 6. Manual rearrangement of the columns in the data matrix
- 7. Manual transferring of data to target in data matrix (outside data gap filling module)
- 8. Profiling accounting for metabolism Displaying of the metabolite that satisfy the profiling criteria
- 9. Experimental data for the chemicals in the local training sets is now shown
- 10. Historical log for changes implemented in Toolbox metabolism simulators
- 11. Possibility to import databases containing dimensionless data (e.g. logKow)
- 12. Possibility to search chemicals by CAS or Name in IUCLID 6 during Export/Import instead of working with all substances
- 13. Grouping DBs by data availability
- 14. Category consistency check (using category elements):
	- for list of chemicals and defined target endpoint; no need of data gap filling;
	- for category building during read across (after data gap filling)
- 15. "Alert performance" (AP) functionality accounting for metabolism is improved providing results for each of the identified alerts
- 16. Clustering by any profile/structural similarity is possible, now
- 17. Historical log for changes implemented in the Toolbox databases
- 18. Profiling. Currently available profilers: 69 profilers:
- a. 12 updated profilers
- b. 5 updated metabolism simulators
- 19. Data. Currently available databases  $-55$  with  $\sim$ 70 000 chemicals and  $\sim$ 2 116 700 data points:
	- 5 new databases (including normalized BCF data from REACH for 220 new chemicals)
	- 7 updated databases (including 2851 normalized skin allergy data from REACH for 2070 chemicals)
- 20. AW/SW for skin sensitization new skin sensitization data is included (REACH Skin sensitisation database (normalized)); documentation is included; the activity log is modified
- 21. Endpoint vs. endpoint possibility to create bins for the numerical data
- 22. Extension of the report by providing category consistency items;
- 23. RAAF scenario and related assessment elements could be included in the report
- 24. Category report is modified including consistency check elements
- 25. For category reporting a "Report basket" could be used storing items triggered automatically by the actions during the workflow
- 26. Short descriptions for each 3D parameter are added
- 27. Simplified database deployment
- 28. Added a Microsoft Windows Service configuration option for the QSAR Toolbox Server.

### **OECD**

2, rue André Pascal 75775 Paris Cedex 16 France Tel.: +33 1 45 24 82 00  $\frac{1}{2}$  .  $\frac{1}{2}$  1  $\frac{1}{2}$  33  $\frac{1}{2}$  1  $\frac{1}{2}$  1  $\frac{1}{2}$  1  $\frac{1}{2}$  1  $\frac{1}{2}$  1  $\frac{1}{2}$ 

### $ECHA$

Annankatu 18

00120 Helsinki

Finland

Tel.: +358-9-686180

 $\mathcal{F}_{\mathcal{A}}$ 

### **LMC**

[Yakimov St. #1 Pr](mailto:ehscont@oecd.org)of. Assen Zlatarov" University

8010 Bourgas

Bulgaria

Tel.: +359 56 880230